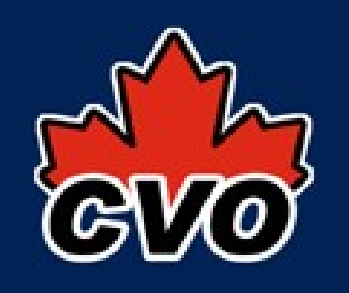

# OpenCADC - cadcUWS

- Universal Worker Service library
	- provides Job class
	- provides servlet with /async behaviour
	- provides servlet with /sync behaviour
	- provides XML read/write of UWS job
	- plugin architecture enables customisation
		- now with base JobDAO class for RDBMS persistence of jobs
	- plugin configuration in web.xml
- $\bullet$  java + restlet, JDOM,  $log4i$

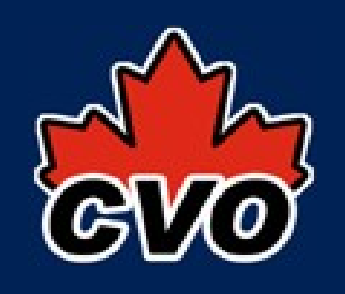

## OpenCADC - cadcVOSI

- VOSI-availabity servlet
	- java interface for custom runtime tests
	- configure plugins in web.xml
- VOSI-capabilities servlet
	- no custom code needed
	- configurable via web.xml
- $\bullet$  java + JDOM,  $log4j$

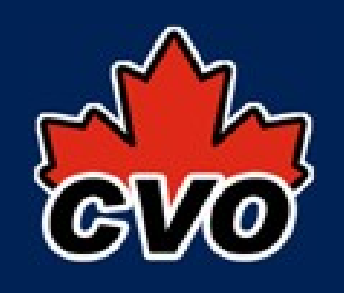

### OpenCADC - cadcTAP

- VOSI-tables servlet
	- uses TapSchema support in cadcTAP
	- queries and writes VODataService XML on every request (~50ms for our service)
	- no other configuration, just deploy in web.xml
- java + JDOM, spring, log4j

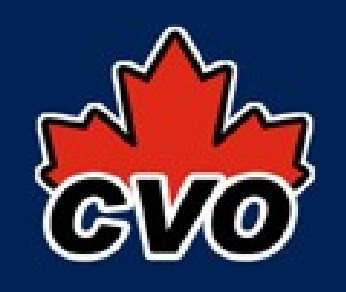

## OpenCADC - cadcTAP

- provides a cadcUWS JobRunner implementation called QueryRunner
- provides extensible validating ADQL parser
	- plugins to support table and column renaming
	- plugins to support ADQL geom -> pg\_sphere
	- plugins to support TOP -> LIMIT
- provides STC-S library
- provides ResultSet -> VOTable, CSV, TSV
	- with custom Formatter support
- java + jsqlparser, JDOM, spring, javacsv, log4j

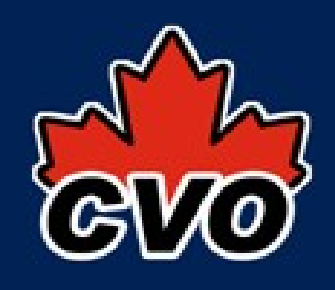

- CAOM (Common Archive Observation Model) http://www.cadc.hia.nrc.gc.ca/caom/
- ivoa. ObsCore: view on several joined CAOM tables
	- view described in TAP\_SCHEMA according to std
	- do not actually have a schema called "ivoa"
	- do not actually have a column called s\_region
	- generate access\_url while writing output
	- did have to write code to generate/maintain dataproduct type and calib level

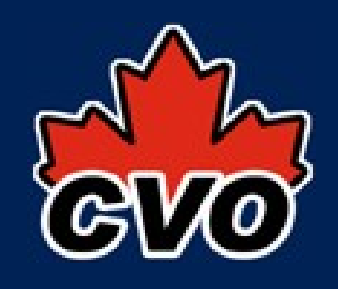

• SIAv1 service is a client of our CAOM TAP service

http://www.cadc.hia.nrc.gc.ca/sia/

- caom. SIAv1: view on several joined CAOM tables
	- view described in TAP\_SCHEMA according to SIA standard
	- cadcTAP query parser + VOTableWriter connect TapSchema metadata to the ADQL select-list: all FIELD metadata set from TAP\_SCHEMA
- outputting VOTable 1.2 caused problems

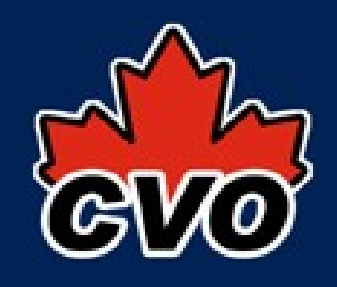

• CADC web UI is a client of our CAOM TAP service

#### http://www.cadc.hia.nrc.gc.ca/

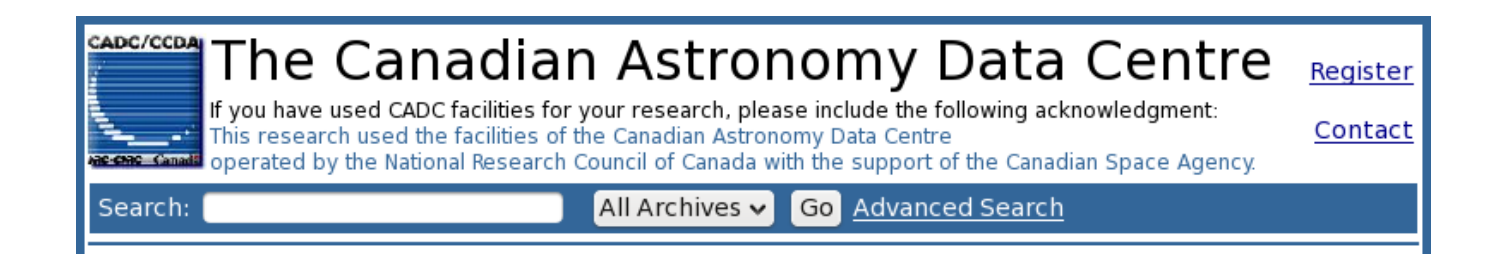

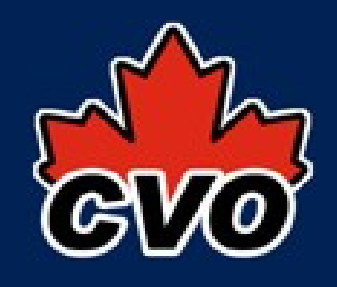

• http://www.cadc.hia.nrc.gc.ca/

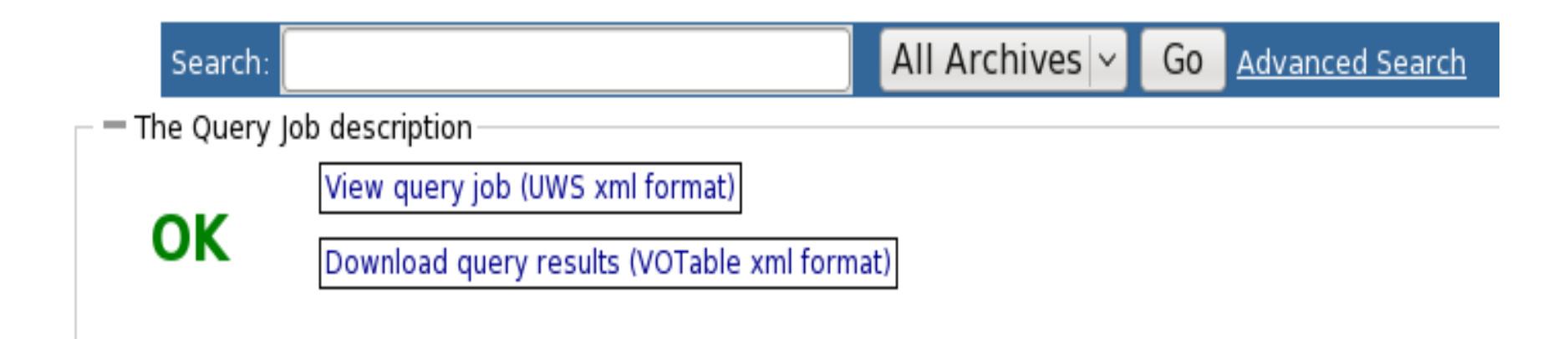

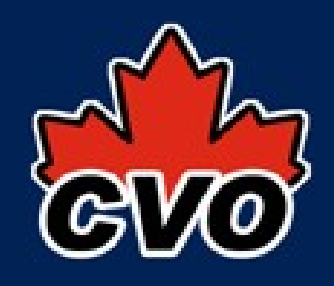

• http://www.cadc.hia.nrc.gc.ca/

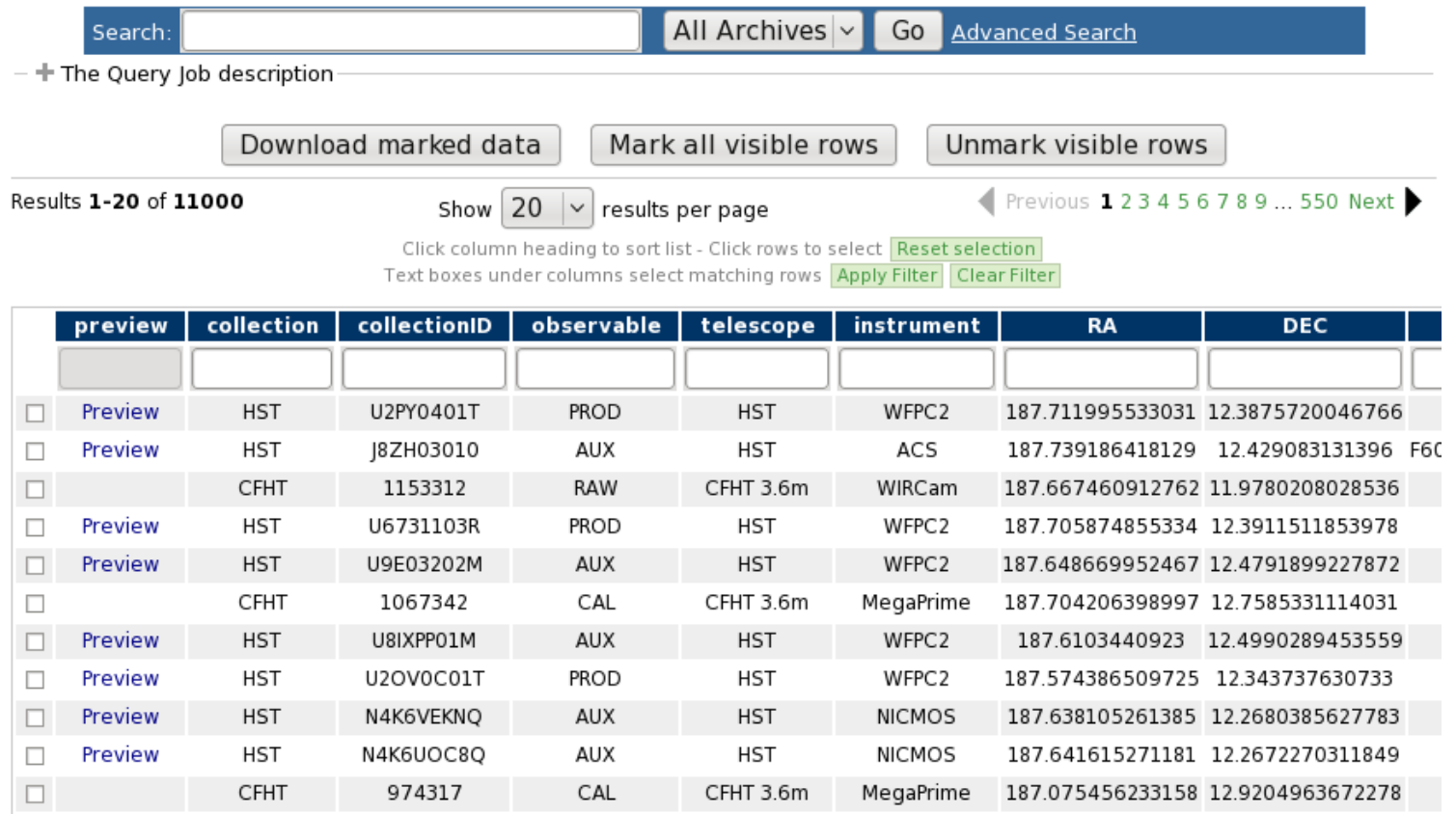

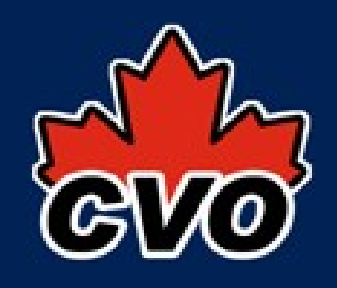

- Javascript to control a UWS job from page was pretty simple
- both SIA service and the web UI use the sync servlet and JobDAO from cadcUWS
	- implement a custom JobRunner to handle params, create and start an async TAP query
	- put result page URL in the Job, sync redirects browser
	- side benefit: we store all user queries for usage analysis and to fix unreported bugs